https://www.100test.com/kao\_ti2020/645/2021\_2022\_\_E5\_90\_88\_E 8\_82\_A5\_E5\_B8\_822\_c26\_645837.htm 1

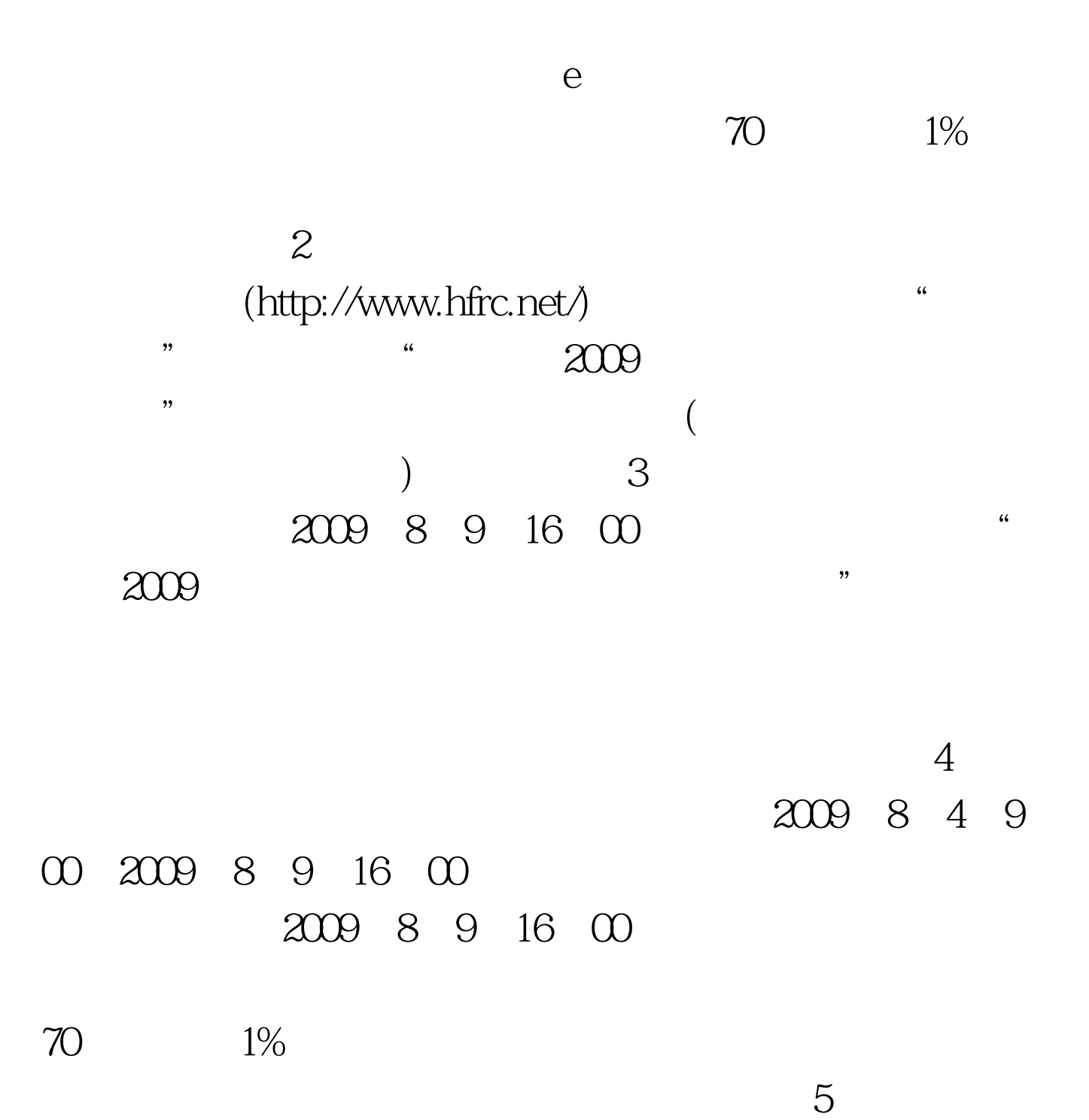

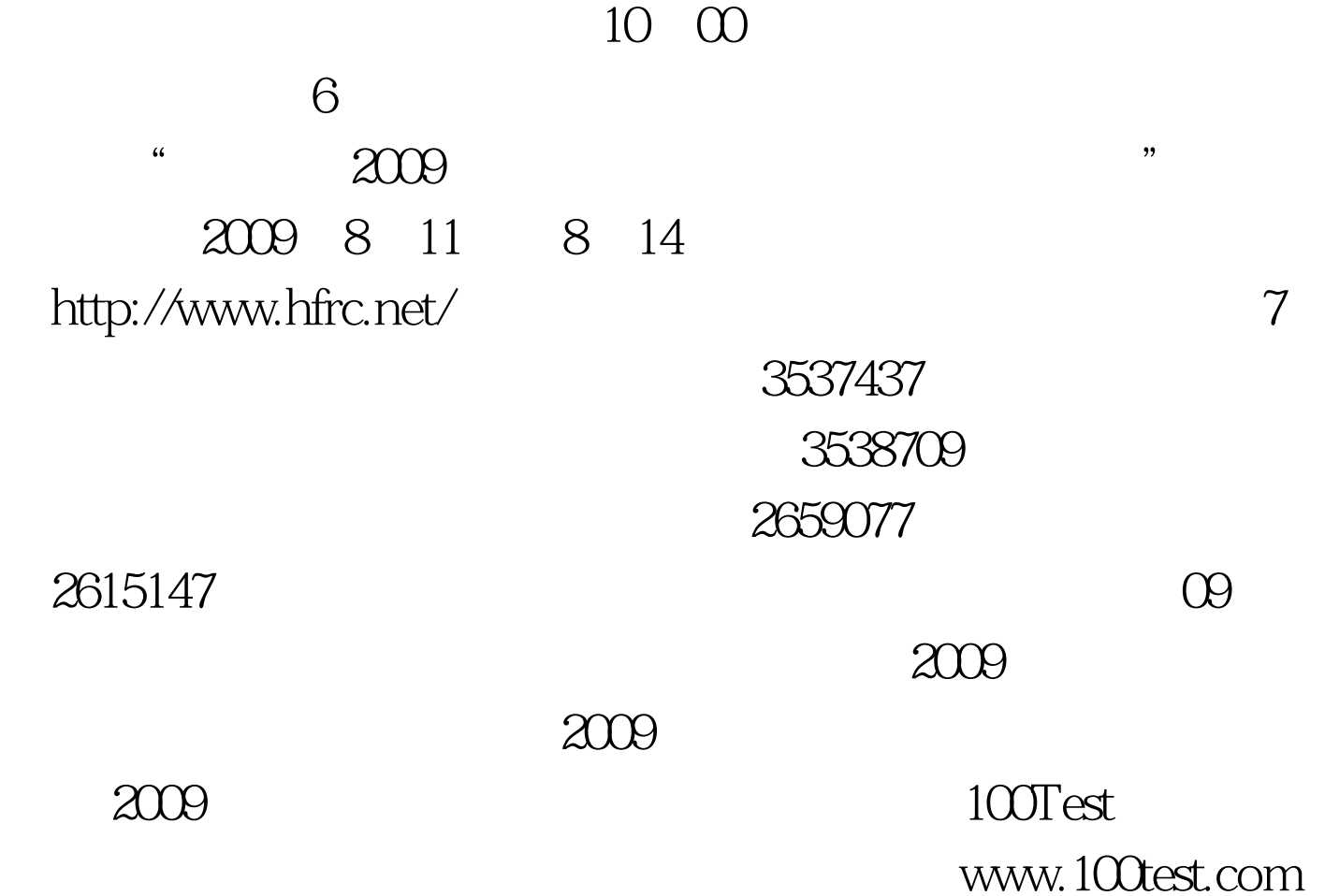